## **QT\_QUERY\_RESULT\_TYPE**

The metadata for the query result types are stored in the QT\_QUERY\_RESULT\_TYPE table.

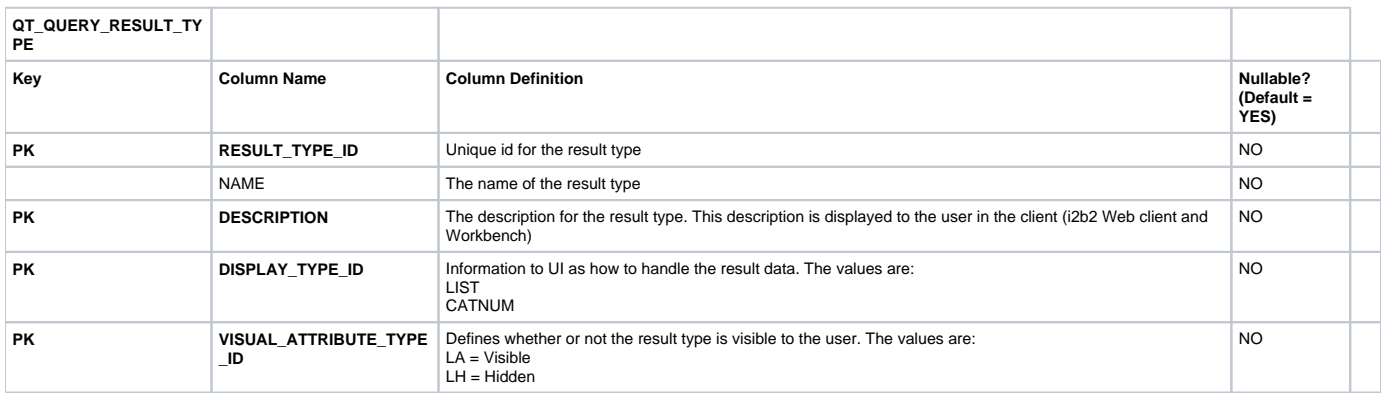